# CS:5810 Formal Methods in Software Engineering

## Reactive Systems and the Lustre Language<sup>1</sup> Part 2

Adrien Champion Cesare Tinelli

 $1$ Copyright 2015-20, Adrien Champion and Cesare Tinelli, the University of Iowa. These notes are copyrighted materials and may not be used in other course settings outside of the University of Iowa in their current form or modified form without the express written permission of one of the copyright holders. During this course, students are prohibited from selling notes to or being paid for taking notes by any person or commercial firm without the express written permission of one of the copyright holder.

## Lustre: a synchronous dataflow language

Design of reactive systems:

- run in an infinite loop, and
- $\bullet$  produce an output every n milliseconds

clock

CPU  $1111$  $1111$ 

## Lustre: a synchronous dataflow language

Design of reactive systems:

- run in an infinite loop, and
- $\bullet$  produce an output every n milliseconds

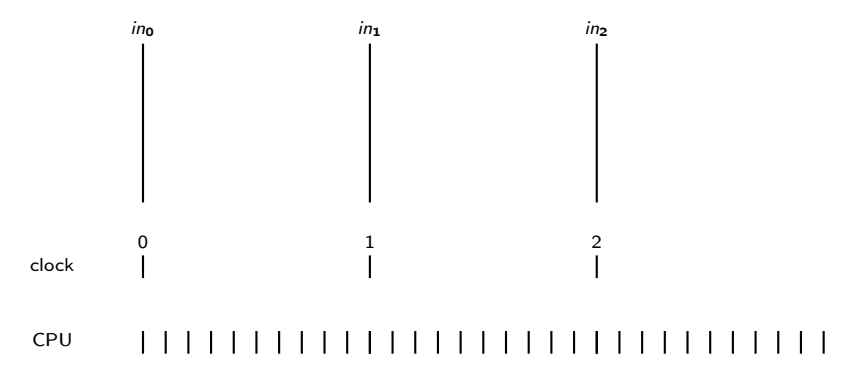

## Lustre: a synchronous dataflow language

Design of reactive systems:

run in an infinite loop, and

 $\bullet$  produce an output every n milliseconds

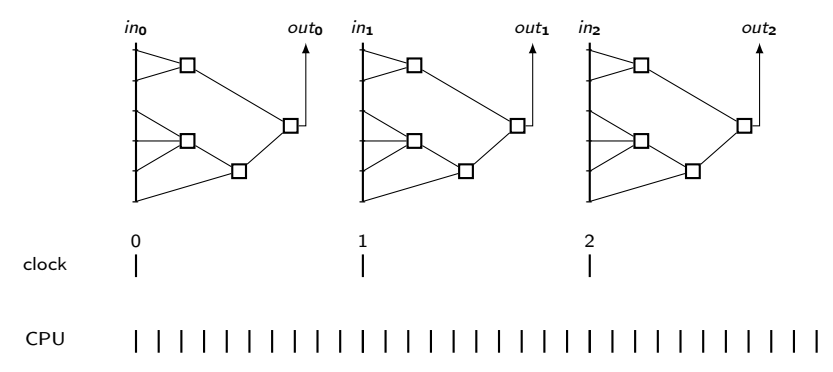

Model a switch with two buttons, Set and Reset.

```
node Switch ( Set, Reset, Init : bool ) returns (
   State : bool );
```
such that:

- pressing Set turns the switch on;
- pressing Reset turns the switch off;
- the initial position of the switch is determined by a third signal Init if Set and Reset are initially both unpressed.

Model a switch with two buttons, Set and Reset.

```
node Switch ( Set, Reset, Init : bool ) returns (
   State : bool );
```
such that:

- pressing Set turns the switch on;
- pressing Reset turns the switch off;
- the initial position of the switch is determined by a third signal Init if Set and Reset are initially both unpressed.

```
node Switch ( Set, Reset, Init : bool )
returns (X : bool );
let
    X = if Set then true
        else if Reset then false
        else (Init \rightarrow pre X);
```
Model a switch with two buttons, Set and Reset.

```
node Switch ( Set, Reset, Init : bool ) returns (
   State : bool );
```
such that:

- pressing Set turns the switch on;
- **•** pressing Reset turns the switch off;
- $\bullet$  the initial position of the switch is determined by a third signal Init if Set and Reset are initially both unpressed.

Equivalently:

```
node Switch ( Set, Reset, Init : bool )
returns ( X : bool );
let
   X = Set or (not Reset and (Init -> pre X)) ;
tel
```

```
node ??? (r, b: bool) returns (out: int);
let
```

```
out = if r then 0else if b then (0 \rightarrow pre out) + 1
     else (0 -> pre out);
```

```
node ??? (r, b: bool) returns (out: int);
let
```

```
out = if r then 0else if b then (0 \rightarrow pre out) + 1
     else (0 -> pre out);
```
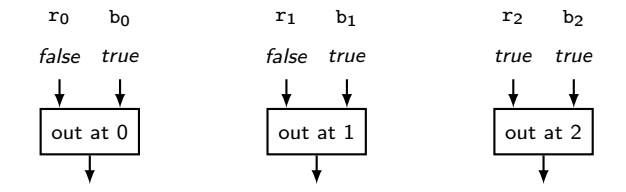

```
node ??? (r, b: bool) returns (out: int);
let
```

```
out = if r then 0else if b then (0 \rightarrow pre out) + 1
     else (0 -> pre out);
```
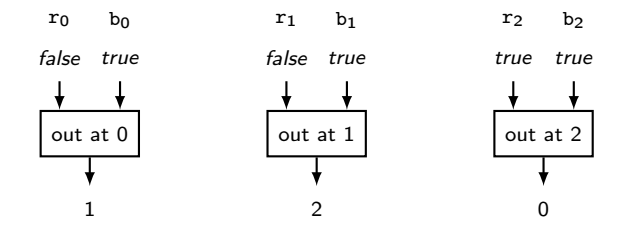

Counter with reset:

```
node ??? (r, b: bool) returns (out: int);
let
```

```
out = if r then 0else if b then (0 \rightarrow pre out) + 1
     else (0 -> pre out);
```
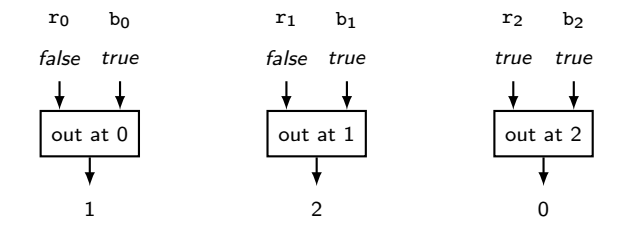

#### Exercises

Counter with reset:

```
node cnt (r, b: bool) returns (out: int);
var pre_out: int;
let pre_out = 0 -> pre_ out;
   out = if r then 0else if b then pre_out + 1
         else pre_out;
```
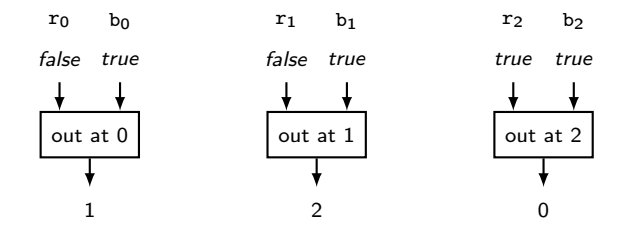

#### Exercises

Counter with reset:

```
node cnt (r, b: bool) returns (out: int);
var pre_out: int;
let pre_out = 0 -> pre_ out;
   out = if r then 0else if b then pre_out + 1
         else pre_out;
```
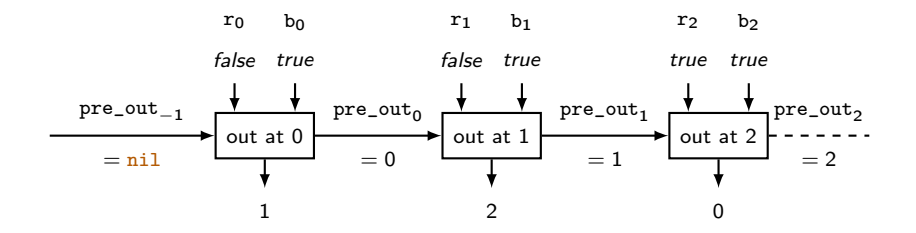

```
X = true -> (pre A = 3)
A = \text{cnt}(X, \text{ true});
```

```
X = true -> (pre A = 3)
A = \text{cnt}(X, \text{ true});A = 0,
```

```
X = true -> (pre A = 3)
A = \text{cnt}(X, \text{ true});A = 0, 1,
```

```
X = true -> (pre A = 3)
A = \text{cnt}(X, \text{ true});A = 0, 1, 2,
```

```
X = true -> (pre A = 3)
A = \text{cnt}(X, \text{ true});A = 0, 1, 2, 3,
```

```
X = true -> (pre A = 3)
A = \text{cnt}(X, \text{ true});A = 0, 1, 2, 3, 0,
```
What does A look like?

 $X = true$  -> (pre A = 3)  $A = \text{cnt}(X, \text{ true});$  $A = 0, 1, 2, 3, 0, 1, 2, 3, 0, 1...$  A node can have several outputs:

```
node MinMax ( X : real ) returns ( Min, Max : real );
let
  Min = X \rightarrow if (X < pre Min) then X else pre Min;Max = X \rightarrow if (X > pre Max) then X else pre Max;tel
node minMaxAverage ( X: real ) returns ( Y: real ) ;
var Min, Max: real ;
```
let

```
Min, Max = MinMax(X);
 Y = (Min + Max) / 2.0;
tel
```
Stopwatch:

- $\bullet$  one integer output:  $\tan$  time "to display";
- three input buttons:
	- on\_off starts and stops the stopwatch,
	- reset resets the stopwatch if not running,
	- freeze freezes the displayed time if running, cancelled if stopped

## Complete example: available nodes

```
-- Bistable switch
node switch (on, off: bool) returns (state: bool);
let
 state =
   if (false -> pre state) then not off else on;
tel
-- Counts steps if inc is true , can be reset
node counter (reset, inc: bool) returns (out: int);
let
 out = if reset then 0else if inc then (0 -> pre_out) + 1else (0 -> pre\_out);tel
-- Detects raising edges of a signal
node edge (in: bool) returns (out: bool);
let
out = false \rightarrow in and (not pre in);
```
## Complete example: solution(s)

```
Unsatisfactory solution not using edge:
node stopwatch (on_off, reset, freeze: bool)
returns (time: int);
var actual_time: int;
    running, frozen: bool;
```
let

```
running = switch(on_off, on_off);
  frozen = switch()freeze and running , freeze or on_off
  );
  actual_time = counter(reset and not running, running);time = if frozen then (0 \rightarrow pre time) else actual_time;
tel
```
## Complete example: solution(s)

```
Satisfactory solution:
node stopwatch (on_off, reset, freeze: bool)
returns (time: int);
var actual_time: int;
    running , frozen ,
    on_off_pressed , r_pressed , f_pressed : bool ;
let
  on\_off\_pressed = edge (on\_off);
  r_{\text{pressed}} = edge (reset);
  f_{\text{pressed}} = \text{edge} ( \text{freeze} );
  running = switch ( on_off_pressed , on_off_pressed );
  frozen = switch()f_pressed and running , f_pressed or on_off_pressed
  );
  actual_time = counter (r_{\text{pressed and not running}}, running);
  time = if frozen then (0 \rightarrow pre time) else actual_time;
tel
```
Part of these notes are based on the following lectures notes:

The Lustre Language — Synchronous Programming by Pascal Raymond and Nicolas Halbwachs Verimag-CNRS